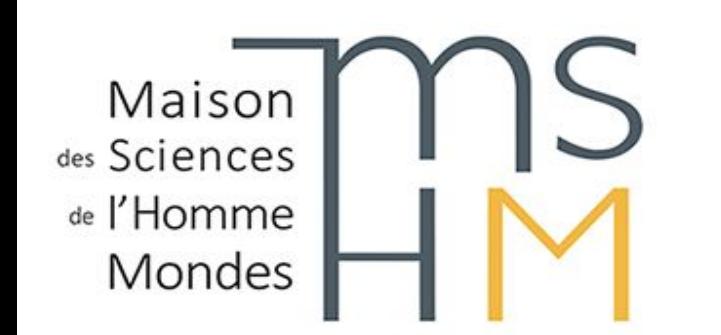

# RENDEZ-VOUS NUMÉRIQUE DE LA MSH MONDES

novembre 2022 - Nanterre

*Quelles solutions numériques pour mes données de recherche à Nanterre ?*

# **GitLab (Huma Num)**

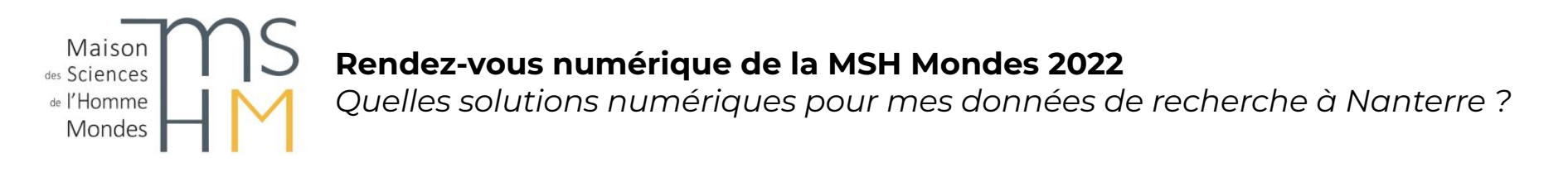

## **Gitlab (open source) : versions de fichiers**

- **- basé sur le logiciel Git de gestion de versions décentralisé (2005, Linus Torvalds, auteur du noyau Linux),**
- **- une interface web et des services additionnels (travail collaboratif, gestion de projet, suivi d'activités, etc.)**

**"forge" : pour le développement logiciel (alternative à Github)**

**Produit par Gitlab.Inc (privé) depuis 2011**

**Plateforme qui peut être hébergée => instance Huma-Num**

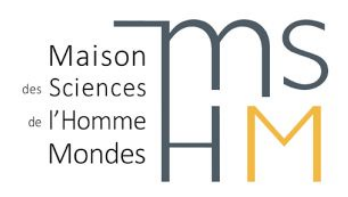

*Quelles solutions numériques pour mes données de recherche à Nanterre ?*

# **gitlab.huma-num.fr : présentation**

**Instance proposée depuis 2019 par l'IR\* [Huma-Num](https://www.huma-num.fr/) pour les SHS (version actuelle : GitLab Community Edition 15.5.4)**

**Accès gratuit (pour ESR-SHS, cf. [compte HumanId](https://documentation.huma-num.fr/humanid/) + [CGU HN](https://documentation.huma-num.fr/cgu/))**

**Stockage des données : France (serveurs gérés par HN et hébergés au centre de calcul de l'IN2P3)**

**Gestion collaborative (pour les données courantes)**

**[Étapes du cycle de vie des données](https://cat.opidor.fr/index.php/A_quel_stade_du_cycle_de_vie_des_donn%C3%A9es) : Planification, Documentation, Stockage, Exposition, Réutilisation**

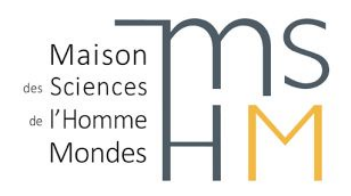

*Quelles solutions numériques pour mes données de recherche à Nanterre ?*

# **gitlab.huma-num.fr : fonctionnalités**

**Git : versionnement de fichiers (dépôt local et/ou distant)**

**Cycle de vie de logiciels (conception, développement, intégration, etc.)**

**Gestion des accès/profils (groupes, membres, projets)**

**Gestion de projet, suivi d'activité (tâches/issues, étiquettes, listes, tableaux, jalons, etc.)** *=> voir aussi l'instance [Kanboard](https://documentation.huma-num.fr/kanboard/) d'Huma-Num*

**Documentation et historique du projet et des données (readme, wiki, modifications/commits)**

**Exposition de type site/interface web (HTML statique)**

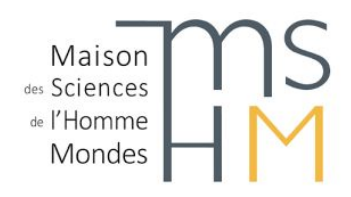

*Quelles solutions numériques pour mes données de recherche à Nanterre ?*

# **gitlab.huma-num.fr : données**

**Données courantes ([archivage du code si projet public](https://documentation.huma-num.fr/gitlab/#publication-des-depots))**

**Versionnement de fichiers : divers formats "texte" ouverts (ex. txt, csv, xml, R, py, etc.)**

**Issues / wiki / fichier readme : format texte [MarkDown](https://fr.wikipedia.org/wiki/Markdown) (.md)**

**Stockage (sans versionnement du contenu) : divers formats images en lecture (ex. PDF, JPG, PNG)**

**Pas de limite imposée de volumétrie globale [\(voir détails\)](https://documentation.huma-num.fr/gitlab/#modalites-de-sauvegarde-et-stockage)**

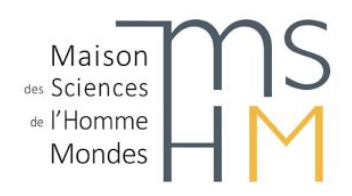

*Quelles solutions numériques pour mes données de recherche à Nanterre ?*

# **gitlab.huma-num.fr : utilisation**

**Service web :** 

- **1. Accès par [compte HumanID](https://documentation.huma-num.fr/humanid/)**
- **2. 1ère fois : demander l'accès à Gitlab (formulaire court à remplir)**

**Pour le versionnement entre un dépôt local et le répertoire distant : [installer et initialiser Git sur votre PC](https://openclassrooms.com/fr/courses/7162856-gerez-du-code-avec-git-et-github/7165721-installez-git-sur-votre-ordinateur) :**

- **1. [Télécharger Git](https://git-scm.com/downloads) (MacOS, Windows ou Linux/Unix). Git Bash est l'interface permettant d'utiliser Git en ligne de commande.**
- **2. Initialiser un dépôt Git : créer un dépôt local = un dossier dans lequel toutes vos modifications seront enregistrées.**

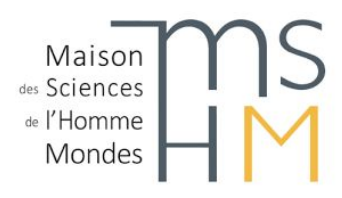

*Quelles solutions numériques pour mes données de recherche à Nanterre ?*

# **gitlab.huma-num.fr : doc et support**

**Documentation générale :<https://documentation.huma-num.fr/gitlab/>**

**Documentation technique (configuration et limitations) : <https://gitlab.huma-num.fr/help>**

**Contact technique : assistance@huma-num.fr**

**Accompagnement à Nanterre :** 

- **- Service Humanités Numériques MSH Mondes (Daphné Mathelier)**
- **- Ingénieur-e-s dans les ER et UMR**
- **- LabEx : FabPart :**

**<https://gitlab.huma-num.fr/fplab-ateliergitlab/supportatelier>**

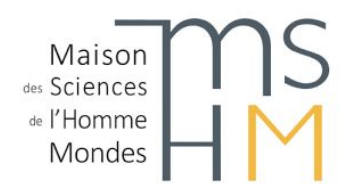

*Quelles solutions numériques pour mes données de recherche à Nanterre ?*

# **gitlab.huma-num.fr : démo**

**Moteur de recherche (projets consultables selon conditions d'accès privé/restreint/public) : <https://gitlab.huma-num.fr/explore>**

**Projet : Documentation des services HN : <https://gitlab.huma-num.fr/huma-num-public/documentation>**

**Projet : Le DIScours encyClOpédique – Le cas de La Grande Encyclopédie (1885-1902) (encodage TEI) :<https://gitlab.huma-num.fr/disco-lge>**

**Projet : Carte Réveil Ecologique (avec R) : [https://gitlab.huma-num.fr/cconord/carte\\_reveil\\_ecologique](https://gitlab.huma-num.fr/cconord/carte_reveil_ecologique)**

**Sur l'articulation des services HN => méthodologie collaborative du projet HNSO : <https://hnlab.huma-num.fr/blog/2021/06/10/hnso-un-environnement-de-travail-collaboratif/>**

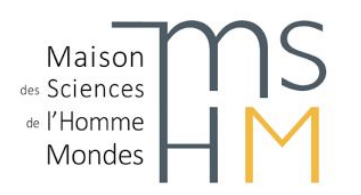

*Quelles solutions numériques pour mes données de recherche à Nanterre ?*

**Présentation préparée par Aude Julien Da Cruz Lima, Ingénieure d'études CNRS, chargée des ressources documentaires au laboratoire MoDyCo (Modélisation, Dynamiques, Corpus en sciences du langages), UMR 7114 CNRS - Université Paris Nanterre. Contact : aude.da-cruz-lima@cnrs.fr**

**Sources (au 21 novembre 2022) :**

**<https://about.gitlab.com/>**

**<https://fr.wikipedia.org/wiki/Git>**

**[https://openclassrooms.com/fr/courses/7162856-gerez-du-code-avec-git-et-github/7165721-i](https://openclassrooms.com/fr/courses/7162856-gerez-du-code-avec-git-et-github/7165721-installez-git-sur-votre-ordinateur) [nstallez-git-sur-votre-ordinateur](https://openclassrooms.com/fr/courses/7162856-gerez-du-code-avec-git-et-github/7165721-installez-git-sur-votre-ordinateur)**

**<https://documentation.huma-num.fr/gitlab/>**

**<https://gitlab.huma-num.fr/fplab-ateliergitlab/supportatelier>**

**Remerciements : Daphné Mathelier (MSH Mondes), Sara Tandar (Huma-Num)**

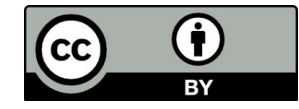